**BitRecover SeaMonkey Converter Wizard With Product Key**

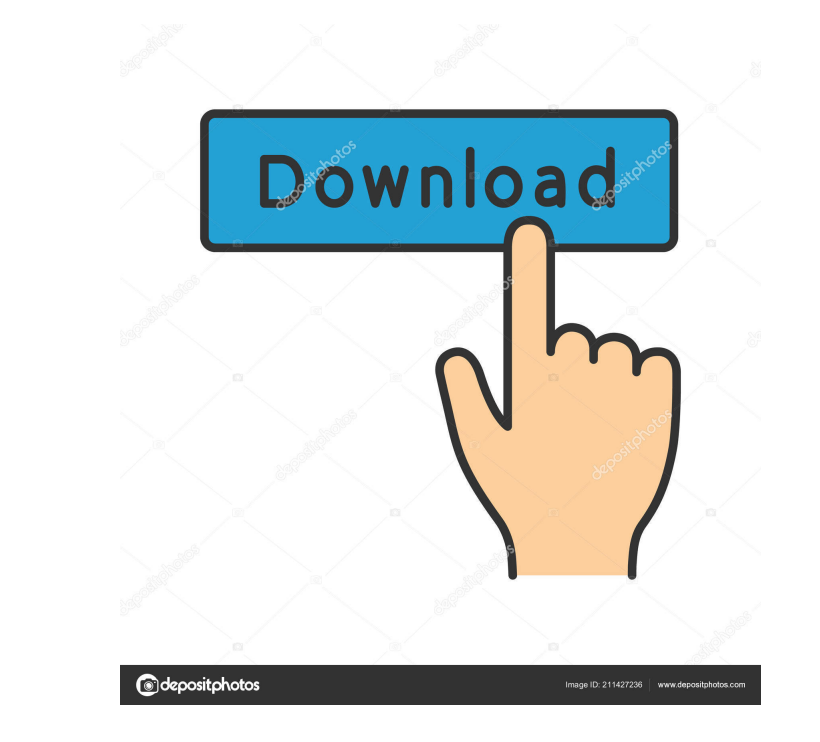

**BitRecover SeaMonkey Converter Wizard Crack + For PC**

SeaMonkey is a free and open-source browser that supports HTML and email. With a mash-up of interesting features that allow you to browse the Internet, send and manage emails, read feeds, create HTML files and even chat on IRC networks, SeaMonkey is clearly one of the most versatile and interesting utilities out there. Therefore, if you want to migrate your email data from SeaMonkey to other, more specialized email clients, you might find BitRecover SeaMonkey Converter Wizard Free Download to be of great use. Does not require any email client in order to convert SeaMonkey data Probably the first thing you need to know about this tool is the fact that it allows you to convert SeaMonkey-supported email files to a broad range of other email-related formats such as PST, MSG, EML, PDF, HTML, RTF, EML, EMLX, MBOX, MBOX, and CSV. You can get started with the application in practically no time, mainly thanks to a typical and surprise-free installer. At this point, we should point out that the app does not require the presence of SeaMonkey or any other email client on your computer to work. Noviceaccessible UI and straightforward workflow Be that as it may, provided that SeaMonkey is present, the application automatically loads all the related email files. Regarding the interface there's not much to be said, you get a top toolbar that provides you with quick access to all the app's important features, a panel that displays the folder's three-like structure and a preview section on the right. If this is not the case, simply load the files from their original location and click the 'Save' button from the aforementioned top toolbar. To conclude the conversion process, choose the output format, one of the provided naming options and, lastly, the destination path. Effortlessly migrate email data from SeaMonkey to other email clients Taking everything into consideration, BitRecover SeaMonkey Converter Wizard Cracked Version offers you a quick and stress-free way to migrate all your email data from SeaMonkey to other applications with just a few clicks. Like in the case of many other converters of this sort, there is no available option to convert emails without their attachments. And, of course, support for drag and drop support would have made this app a bit better and more novice-inclined, as well. The developers of this product are working on

### **BitRecover SeaMonkey Converter Wizard Crack Keygen Full Version**

BitRecover SeaMonkey Converter is a utility that you can use to migrate emails in SeaMonkey to PST, MSG, EML, PDF, HTML, RTF, EML, EMLX, MBOX, MBOX, and CSV. Tested on SeaMonkey 2.7, and SeaMonkey 2.8, BitRecover SeaMonkey Converter lets you export all SeaMonkey's emails to PST, MSG, EML, PDF, HTML, RTF, EML, EMLX, MBOX, MBOX, and CSV format. Its interface is similar to a wizard. When the program starts, you will see the current version of SeaMonkey (SeaMonkey 2.7 or SeaMonkey 2.8) and below the folder where all emails are stored. You can start the conversion process by selecting the file you wish to convert. There is an option to drag the file from the original location to the destination folder. BitRecover SeaMonkey Converter Features: SeaMonkey 2.7 and SeaMonkey 2.8 support. Drag and drop supported. Ready to use converter. Everything works quickly. Editing options. Preview before conversion. Ability to change and save the output file names. Etc. In order to get a better idea of how this SeaMonkey converter can be used, let's have a look at the SeaMonkey converter's interface: The program consists of a top toolbar that provides you with the ability to access all the app's most important features. If you want to switch to the previous conversion job, simply click the 'Back' button. The next interface element is a panel that displays the folder's three-like structure. There's also a preview section on the right. Click the image for a larger view. The bottom area consists of the BitRecover SeaMonkey Converter Wizard For Windows 10 Crack's main menu. The application comes with two modes: the first one (shown above) lets you convert one or more emails at once, while the other mode lets you perform a batch conversion. If you decide to select the latter, you will be asked to enter the target path and email conversion information. By selecting the 'Settings' item you will be able to view the application's interface in the following section. If you want to convert one or more emails, you need to select the 'Add' button on the top toolbar. 1d6a3396d6

#### **BitRecover SeaMonkey Converter Wizard**

Exclusively for SeaMonkey (only version 2.2 or 2.3) Convert all emails from a folder to any other format supported by SeaMonkey Drag&Drop support Convert SeaMonkey emails to: PST EML (MS Outlook) HTML RTF XML PGP PDF MSG Text EMLX MBOX (Claws) RLS (Thunderbird) etc. Save emails in: EML (MS Outlook) PST PGP PDF HTML RTF etc. Extract all data from SeaMonkey emails Extract data from SeaMonkey emails using: IDLE SQLite MySQL Mysql Oracle SpamAssassin FileAPI MimeAPI All external and internal data All contact, calendar, addressbook, to-do-list, etc. All SeaMonkey configuration The application is compatible with Mac OS X version 10.9 and above. In our tests we discovered some minor issues with the program's drag and drop support. When using a drag and drop feature to move emails from the one folder to another, the dragged folder sometimes disappeared. Support for the most popular email file formats. The possibility to convert SeaMonkey emails to other file formats, such as EML, PST, HTML, RTF and PDF is an impressive feature for users. The converter offers you the flexibility to move your SeaMonkey email data in a broad range of formats that your desired email clients can use. Because this tool is able to quickly process thousands of emails at a time, it is recommended for routine conversions. Any preferences? Well, the interface is very easy to navigate and we could not find any problems with the app. However, the lack of drag and drop support when converting emails is somewhat of a minor drawback. Still, apart from that, the whole conversion process was quick and hassle-free. Pros: Good design Easy to use Quick conversions Good support Cons: No drag and drop support Minor bugs in the drag and drop functionality A great tool for SeaMonkey 2.2 and 2.3 users There's no doubt that BitRecover SeaMonkey Converter Wizard is a very effective and useful tool. It is designed to be easy to use and to offer convenient functions that allow you to import all your

## **What's New In?**

BitRecover SeaMonkey Converter Wizard is a safe and easy-to-use tool to migrate emails from SeaMonkey into popular formats such as MS Outlook, Thunderbird, Apple Mail, Apple Mail Express, and Mac Mail. This utility is compatible with all version of SeaMonkey from 1.3.3 to the latest. BitRecover SeaMonkey Converter Wizard is an easy to use conversion utility that lets you migrate your data from SeaMonkey into Outlook, Thunderbird, Apple Mail, Apple Mail Express, and Mac Mail. The BitRecover SeaMonkey Converter Wizard allows you to migrate email, attachments, and entire data from SeaMonkey into popular formats such as MS Outlook, Thunderbird, Apple Mail, Apple Mail Express, and Mac Mail. The utility allows you to convert between all version of SeaMonkey from SeaMonkey 1.3.3 to the latest release. It is compatible with all versions of SeaMonkey (webmail, desktop), as well as all versions of Windows from XP to the latest. Conversion is based on automatic detection of the selected SeaMonkey profile and its associated data (e.g. emails, contacts, tasks, notes, and bookmarks). The converter utility is easy to use and understand, yet powerful and flexible. The conversion process starts immediately when you start the utility. You can choose the format of the resulting conversion file (e.g. \*.msg, \*.eml, \*.emlx, \*.pst, \*.tdb, \*.mbx, \*.msgx, etc.) in less than a minute. Conversion options: - Import/Export emails from SeaMonkey to MS Outlook, Apple Mail, Apple Mail Express and Mac Mail - Export emails from SeaMonkey to MS Outlook, Apple Mail, Apple Mail Express and Mac Mail - Import contacts from SeaMonkey to MS Outlook, Apple Mail, Apple Mail Express and Mac Mail - Export contacts from SeaMonkey to MS Outlook, Apple Mail, Apple Mail Express and Mac Mail - Import/Export bookmarks from SeaMonkey to MS Outlook, Apple Mail, Apple Mail Express and Mac Mail - Export bookmarks from SeaMonkey to MS Outlook, Apple Mail, Apple Mail Express and Mac Mail - Import tasks from SeaMonkey to MS Outlook, Apple Mail, Apple Mail Express and Mac Mail - Export tasks from SeaMonkey to MS Outlook, Apple Mail, Apple Mail Express and Mac Mail - Import notes from SeaMonkey to MS Outlook, Apple Mail, Apple Mail Express and Mac Mail - Export notes from SeaMonkey to MS Outlook, Apple Mail, Apple Mail Express and Mac Mail - Import RSS feeds from SeaMonkey to MS Outlook, Apple Mail, Apple Mail Express and Mac Mail - Export RSS feeds from SeaMonkey to MS Outlook, Apple Mail, Apple Mail Express and Mac Mail -

#### **System Requirements:**

- 64bit OS - 2GB RAM - OpenGL 3.0 - Direct3D 9 If this is your first time playing an ICO, you will need to download this file: VirulentSeeker.exe [Download] If you wish to download the.x64 version, click here: VirulentSeeker64.exe The Virus and Spyware scanner not only scans VirulentSeeker for viruses and spyware, but also gives you an informative report.

# Related links:

<https://2z31.com/silverlight-tools-for-visual-studio-crack-full-product-key-mac-win-updated/> <https://educationnews.co.ke/advert/noteit-free-download-april-2022/> <http://it-labx.ru/?p=24851> <https://max800words.com/zenkit-crack-with-license-code-mac-win-latest-2022> <http://thanhphocanho.com/eswin-samsung-s-m-a-r-t-utility-keygen-free-download/> <https://resistanceschool.info/windows-7-iso-image-edition-switcher-crack-license-key-for-pc/> https://jomshopi.com/30bd44cc13fa7a30ad813cde1638c46c0edaa38936cbedbaaec9e88888dcad22year30bd44cc13fa7a30ad813cde1638c46c0edaa38936cbedbaaec9e88888dcad22/30bd44cc13fa7a30ad813cde1638c46c0edaa38936cbedbaaec9e88888dcad227mon 8936cbedbaaec9e88888dcad22day30bd44cc13fa7a30ad813cde1638c46c0edaa38936cbedbaaec9e88888dcad22/30bd44cc13fa7a30ad813cde1638c46c0edaa38936cbedbaaec9e88888dcad22postname30bd44cc13fa7a30ad813cde1638c46c0edaa38936cbedbaaec9e888 <https://arabistgroup.com/wp-content/uploads/2022/06/jaefed.pdf> [https://community.thecityhubproject.com/upload/files/2022/06/2PhYJyWNgWf6PRLajtqz\\_07\\_19ee4dd76095d5a8ffcf53f6cb6455a2\\_file.pdf](https://community.thecityhubproject.com/upload/files/2022/06/2PhYJyWNgWf6PRLajtqz_07_19ee4dd76095d5a8ffcf53f6cb6455a2_file.pdf) <https://buyliveme.com/wp-content/uploads/2022/06/kafshal.pdf> <http://worldpublishersnews.com/2022/06/07/sharepoint-end-user-viewer-tool-crack-with-full-keygen-download-for-windows-2022/> <https://siddhaastrology.com/google-translator-crack-activator-free-download-updated-2022/> [https://rulan.eu/wp-content/uploads/2022/06/DiskInternals\\_Word\\_Recovery.pdf](https://rulan.eu/wp-content/uploads/2022/06/DiskInternals_Word_Recovery.pdf) <http://gardenstatecomedyclub.com/?p=855> <https://wakelet.com/wake/FbXbWoDWGMjs31ZPj36IL> <https://ourlittlelab.com/intelli-stickynote-torrent-activation-code-3264bit/> <https://khakaidee.com/android-apk-installer-mac-win/> <https://www.santapau-pifma.com/wp-content/uploads/2022/06/tallwel.pdf> <http://barrillos.org/2022/06/07/trend-micro-housecall-for-home-networks-activation-x64/> <http://landauer-stimme.de/wp-content/uploads/2022/06/elbger.pdf>